УДК 629.735.083.03.004.58:004.801.3(045)

## **С.О. ДМИТРІЄВ, О.С. ЯКУШЕНКО, О.В. ПОПОВ, О.М. ПОТОРОЧА, Б. НАСЕР**

#### *Національний авіаційний університет, Україна*

# **МЕТОД ФОРМУВАННЯ НАВЧАЛЬНОГО ТА ТЕСТОВОГО МАСИВІВ НЕЙРОННОЇ МЕРЕЖІ ДЛЯ ДІАГНОСТУВАННЯ ГАЗОТУРБІННОГО ДВИГУНА**

*Наведено метод отримання навчального і тестового наборів даних, призначених для навчання статичної нейронної мережі, розпізнаванню одиничних і подвійних (спільних) пошкоджень (несправностей) конструктивних вузлів проточної частин турбореактивного двоконтурного двигуна. Метод дозволяє отримати набори, що моделюють зміну технічного стану проточної частини, погрішностей системи вимірювання, роботу двигуна в широкому діапазоні режимів і умов. Визначено, що єдиним реальним джерелом основного обсягу інформації можуть бути тільки результати проведення чисельного експерименту з використанням математичної моделі робочого процесу об'єкту діагностування, а для отримання контрольного набору можуть бути використані дані з реальних умов експлуатації двигуна.*

*Ключеві слова: математична модель, технічний стан, газотурбінний двигун, проточна частина нейронна мережа.*

#### **Вступ**

Одним з шляхів зменшення навантаження експерта і підвищення якості і оперативності діагностування газотурбінного двигуна (ГТД) є аналіз параметрів функціонування за допомогою нейронних мереж (НМ). Результатом аналізу є класифікація ГТД – віднесення двигуна до одного з станів (простий випадок – до справного або несправного двигуна), та у випадку несправного до класу (тобто, до конструктивного вузла (вузлів).

Для того, щоб мережа розпочала працювати, її необхідно заздалегідь навчити. Особливістю нейронної мережі є її схильність до перенавчання, тобто, коли мережа точно описує навчальний набір даних, але погано описує дані, що не увійшли до цього набору. Для вирішення цієї проблеми може бути використаний метод трьох наборів даних [1].

Навчання мережі проводиться з використанням навчального набору. Досягши необхідного рівня точності розпізнавання в навчену мережу подається тестовий набір і оцінюється правильність розпізнавання. У випадку, якщо оцінка адекватності, отримана для цього набору, набагато гірше отриманою для навчального, можна говорити про перенавчання мережі. При цьому її структура має бути змінена. При цьому тестовий набір фактично включається в контур навчання. Тому, після досягнення необхідного рівня адекватності для тестового набору роботу мережі необхідно ще один раз проконтролювати на контрольному наборі, який не повинен використовуватися більше одного разу.

Таким чином для створення і навчання НМ не-

обхідно мати три набори вхідних даних: навчальний, тестовий і контрольний. Кожен з цих наборів повинен повно характеризувати поведінку об'єкту діагностування в розглянутих класах технічного стану (ТС). При цьому виникає питання отримання цих наборів. Річ у тому, що для навчання мережі з розпізнавання одного класу ТС необхідно мати 20 – 200 і більше розрахункових точок, кожна з яких включає діагностичну інформацію для однієї з можливих комбінацій функціональних характеристик вузлів проточної частини (ПЧ) ГТД. Отримання такої інформації в експлуатації, враховуючи рівень контролепридатності, частоту виникнення несправностей (пошкоджень) і, тим більше, їх комбінацій, процес досить тривалий. Єдиним реальним джерелом основного обсягу інформації можуть бути тільки результати проведення чисельного експерименту з використанням математичної моделі робочого процесу (ММРП) ГТД. Лише для отримання контрольного набору можуть бути використані дані про реальні пошкодження (несправності).

## **1. Урахування технічного стану двигуна**

При отриманні набору даних використана нелінійна ММРП другого рівня складності, яка використовує формальний опис окремих конструктивних вузлів ПЧ ГТД (компресор, камера згоряння, турбіна і т.п.). При виконанні експерименту, вектор режимних параметрів моделі R подається на вхід ММРП двигуна заздалегідь визначеним ТС. На виході моделі отримано шукані параметри робочого процесу. В якості діагностичних параметрів при навчанні НМ можуть бути використані діагностичні відхилення (ДВ) цих параметрів:

$$
\overline{D}_i = \frac{P_i - P_i^T}{P_i^T},\tag{1}
$$

або

$$
\overline{D_i} = \frac{P_i - P_i^T}{\Delta P_i},\tag{2}
$$

де  $\Delta P_i$  – максимальна погрішність вимірювання i-го параметру;

 $P_i$ ,  $P_i^T$  – значення i-го параметру середнестатистичного ГТД та двигуна, що діагностується на одному і тому ж режимі та в однакових умовах роботи:

$$
\mathbf{P} = \mathbf{f}^{mod}(\mathbf{R}, \mathbf{a}), \mathbf{P}^{\mathbf{T}} = \mathbf{f}^{mod}(\mathbf{R}, \mathbf{a}^{\mathbf{T}}),
$$

где  $a, a^T$  – масштабні коефіцієнти при характеристиках конструктивних вузлів ПЧ середнестатистичного ГТД та двигуна, що діагностується;

 $f^{mod}(*)$  – математична модель двигуна.

Окрім ДВ в состав набору може бути включений параметр, якій характеризує режим роботи ГТД, наприклад, частота обертання ротору.

В якості прикладу використання запропонованого підходу задіяні результати, що отримані для турбореактивного двоконтурного двобального авіаційного двигуна зі змішуванням потоків – ПС-90А, ступень двоконтурності якого біля 5, а тяга 16 тон [2]. До набору даних для цього двигуна включено ДВ параметрів, що реєструються на двигуні в польоті: частота обертання ротора високого тиску  $n_{\text{br}}$ ; повний тиск за вентилятором  $P^*_{\text{ 18CH}}$ ; повний тиск  $P^*$ к та температура  $T^*$ к за компресором; витрата палива  $\mathrm{G}_{\text{nan}}$ ; температура за турбіною  $\mathrm{T}^\ast_\mathrm{T}$ , відношення повного тиску за турбіною к атмосферному  $P_{\text{T}}^{*}$ .

Окрім перерахованих параметрів, в набір можуть бути також включені режимні параметри моделі: частота обертання ротору вентилятора n<sub>вен</sub>; барометрична висота Н и число Маха польоту М, повна температура на вході в двигун  $T^*$ в. Умовою включення в набір кожного з параметрів є його суттєвий вплив на значення ДВ. Значення [AR] (максимальні погрішності вимірювання режимних параметрів) та  $[\Delta P]$  наведено у табл. 1.

Таблиця 1

Значення  $[\Delta R]$  и  $[\Delta P]$  для системи вимірювання параметрів двигуна

|             | ΔК                   |           |             |                          |                                 |     |                |                   |                   |                          |                           |
|-------------|----------------------|-----------|-------------|--------------------------|---------------------------------|-----|----------------|-------------------|-------------------|--------------------------|---------------------------|
| Параметр    | $\rm n_{\rm{HT}}$    | т т<br>11 | $\sim$<br>в | М                        | $\rm n_{\scriptscriptstyle BT}$ | вен | TA.            | œ<br>$\mathbf{r}$ | $\mathbf{r}$<br>m | $\pm$ m                  | $\mathbf{u}_{\text{min}}$ |
| Одиниці     | $\rm 06/xB$          | M         | 11          | $\overline{\phantom{a}}$ | 66/xB                           | кПа | кПа            | $\mathbf{r}$<br>V | $\mathbf{r}$<br>л | $\overline{\phantom{a}}$ | КГ/ГОД                    |
| Погришність | $\ddot{\phantom{0}}$ | 30        | V.II        | 0,02                     | 20                              |     | $\Omega$<br>89 | ັ້                | ↵<br>т. –         | 0,035                    | 200                       |

# **2. Урахування технічного стану ГТД при формуванні наборів даних**

Для отримання параметрів двигуна із зміненою ПЧ використано метод масштабування характеристик вузлів ГТД.

Наприклад для отримання індивідуальної функціональній характеристики турбіни застосовуються наступні залежності:

$$
A_{T} = a_{A} \phi_{T1} \left( \left( \frac{\lambda_{UT}}{a_{UT}} \right), \left( \frac{\pi^{*}_{T}}{a_{\pi T}} \right) \right),
$$

$$
\eta_{T}^{*} = a_{\eta} \phi_{T2} \left( \left( \frac{\lambda_{UT}}{a_{UT}} \right), \left( \frac{\pi^{*}_{T}}{a_{\pi T}} \right) \right),
$$

де  $\phi_{T1}$ ,  $\phi_{T2}$  – функціональні характеристики турбіни середнестатистичного ГТД;  $A_T$  – параметр витрати турбіни;  $\lambda_{\text{UT}}$  – зведена окружна швидкість турбіни;  $n_{\rm T}^*$ ,  $\pi_{\rm T}^*$  – коефіцієнт корисної дії та ступінь зниження повного тиску в турбіні;  $a_{\text{UT}}, a_{\pi \text{T}}, a_{\text{A}}, a_{\text{n}}$  – масштабні коефіцієнти відповідно при  $\lambda_{\rm{UT}}, \pi_{\rm{T}}^*, \mathrm{A}_{\rm{T}}$  і  $\eta_{\rm{T}}^*$  .

Для середнестатистичного ГТД вектор  $[\mathrm{a}^\mathrm{T}]$  – одиничний.

Для опису ТС кожного вузла ПЧ обрано два коректуємі масштабні коефіцієнти, один із котрих будемо вважати основним, другий – допоміжним. Основний коефіцієнт має рівномірний розподіл і може змінюватися в межах  $\Delta a_i^{min}$ ,  $\Delta a_i^{max}$ . Цій закон обрано для збільшення кількості точок в області границі між справним та несправним станами ГТД. Тоді значення i-го основного коефіцієнта визначається за залежністю:

$$
\Delta a_i^m = \hat{f}^{uni} (\Delta a_i^{min}, \Delta a_i^{max}),
$$

де  $\hat{f}^{\text{uni}}$  – генератор випадкових чисел, які підпорядковується рівномірному закону з параметрами  $\Delta a_i^{\min}$ ,  $\Delta a_i^{\max}$  для i-го стану (класу).

Враховуючи, що в процесі деградації вузла ПЧ зміна значень обраної пари коефіцієнтів має значну кореляцію, приймаємо, що один параметр є основним, а другий – допоміжним. Допоміжний масштаб має статистичну залежність з основним. У табл. 2 наведено список класів ТС об'єкту діагностування.

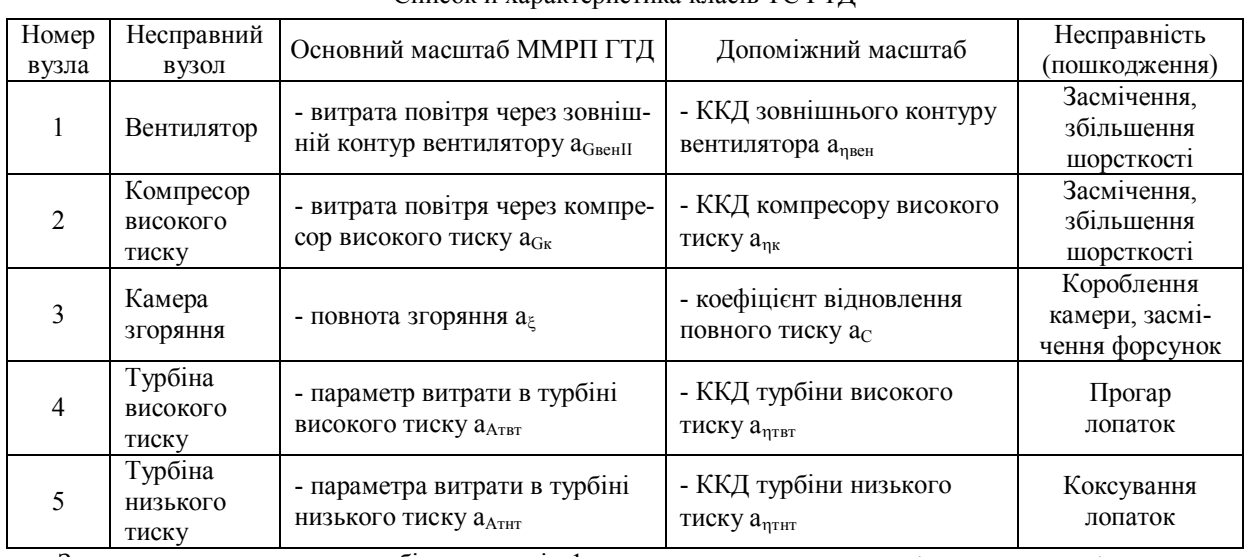

Список и характеристика класів ТС ГТД

Значення додаткових масштабів для класів 1 – 4 и 6 знаходиться з виразу:

$$
\Delta a_i^a = \hat{f}^{norm} \left( \Delta a_i^m, \left| \Delta a_i^m \right| \right) \left( K \right)
$$

де  $\hat{f}^{norm}$  – генератор випадкових чисел, що підпорядковується нормальному закону (перший параметр – математичне очікування, другий – стандартне відхилення); К – стала (в розрахунках прийнято К = 6). Для класу 5, враховуючи, що при прогарі зниження ККД турбіни супроводжується підвищенням витрати робочого тіла:

$$
\overline{\Delta a_i^a} = \hat{f}^{norm} \left( -\Delta a_i^m, \left| \Delta a_i^m \right| \right) \left( K \right).
$$

Більш повно опис моделі та характеристика масштабів дано в роботі [3].

Було прийнято, що на двигуні можливий одночасний прояв несправності (пошкодження) в 2 вузлах ПЧ. Клас ТС при виникненні 1 несправності назвемо первинним, при 2 несправностях – вторинним. В табл. 3 наведено характеристики можливих первинних та вторинних класів для двигуна ПС-90А.

Таблиця 3

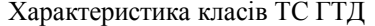

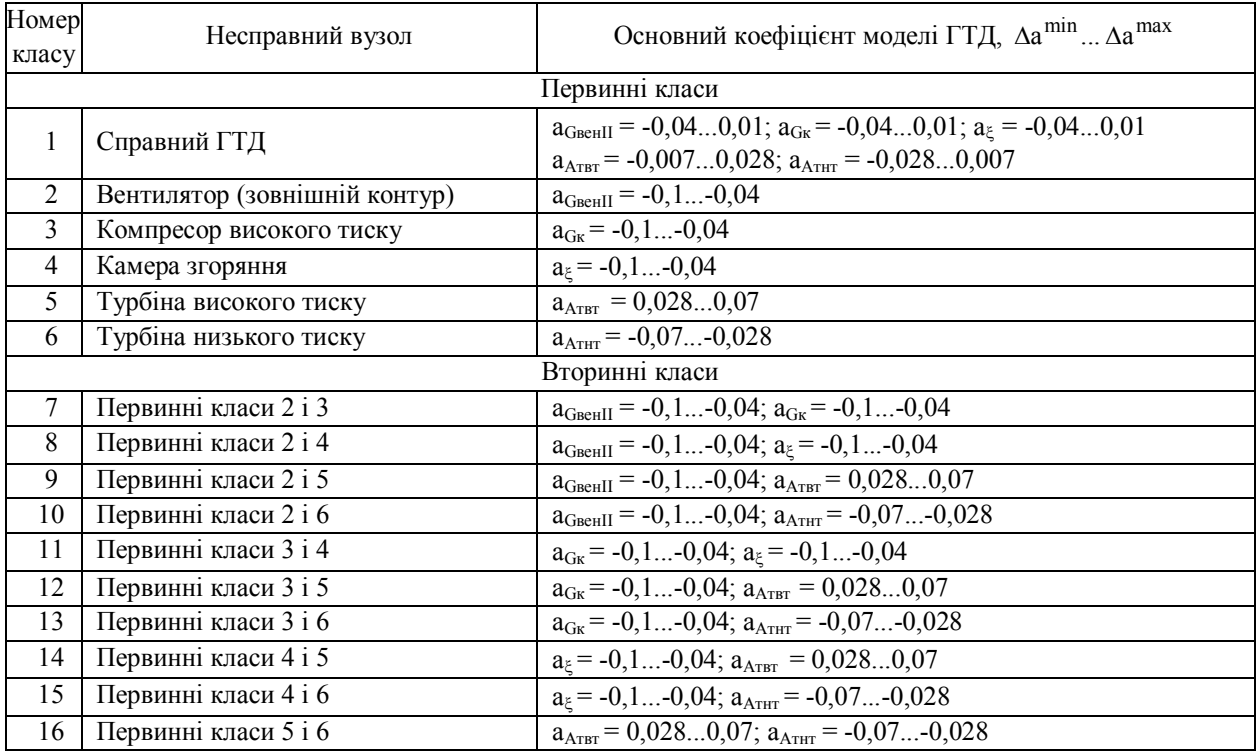

Таблиця 2

Навчальний набір, що описує роботу двигуна на злітному режимі (частота обертання ротору низького тиску 4220 об/хв) в стандартних атмосферних умовах наведено на рис. 1. По цім даним проведено якісний аналіз можливості розпізнавання первинних класів. Проаналізовано напрям і ступінь зсуву ДВ 2 – 6 класів (точки 21 – 120) відносних відхилень справного стану (точки 1 – 20). Результати аналізу наведено у табл. 4.

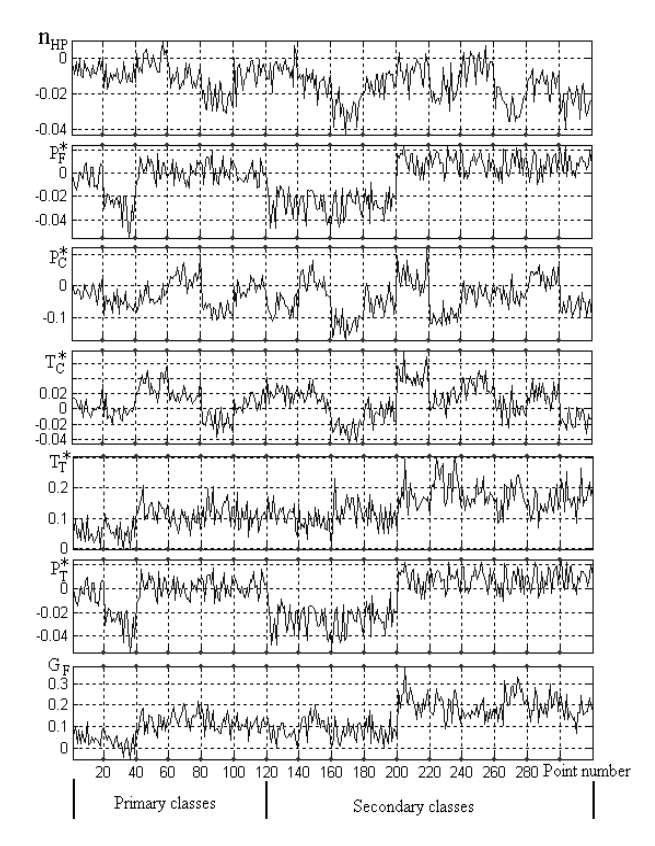

Рис. 1. Значення ДВ (залежність (1)) в навчальному наборі для навчання мережі розпізнаванню 16 класів ТС

Таблиця 4

Напрям та ступінь зсуву ДВ несправного двигуна

|      | Напрям зсуву ДВ |              |                |                            |                          |                |               |  |  |
|------|-----------------|--------------|----------------|----------------------------|--------------------------|----------------|---------------|--|--|
| клас | $n_{\text{BT}}$ | $P^*$<br>вен | $P_{\kappa}^*$ | $T^*_{\phantom{*} \kappa}$ | $T^*$<br>$^{\mathrm{T}}$ | $-$ *<br>$P_0$ | $G_{\rm nau}$ |  |  |
|      |                 |              |                |                            |                          |                |               |  |  |
|      |                 |              |                |                            |                          |                |               |  |  |
|      |                 |              |                |                            |                          |                |               |  |  |
|      |                 |              |                |                            |                          |                |               |  |  |
|      |                 |              |                |                            |                          |                |               |  |  |

Всі первинні класи досить добре поділені в просторі ДВ та можуть бути розпізнанні.

Тестовий набір може бути отриманий аналогічним чином при іншому початковому стану генератора псевдовипадкових чисел.

## **3. Урахування зовнішніх умов та режиму роботи ГТД**

Використання залежності (1) або (2), може привести до того, що ДВ буде залежить від зовнішніх умов та режиму роботи двигуна.

Для адекватного розпізнавання ТС двигуна в навчальному та тестовому наборах повинні бути однаково представлені всі діагностичні режими. Тоді значення j-го режимного параметра моделі (n<sub>TH</sub>, Н, М, Т\* <sup>в</sup>) можна отримати по залежності:

$$
R_j = \hat{f}^{uni}(R_j^{min}, R_j^{max}),
$$

где  $R_i^{min}$ ,  $R_i^{max}$  – мінімальне та максимальне значення j-го режимного параметра на діагностичних режимах.

Якщо прийняти, що діагностування проводиться на зльоті то діапазон  $R_i^{min}$ ,  $R_i^{max}$  :

– для  $n_{\text{HT}}$  лежить в діапазоні 3280...4220 об/хв (номінальний и злітний режими);

– для Н в діапазоні 100 ... 2500 м над рівнем моря (висота розташування аеродрому);

– для М в діапазоні 0...0,5 (швидкість на зльоті та початковому наборі висоти);

– для Т\* <sup>в</sup> в діапазоні 238 ... 313 К.

# **4. Урахування погрішностей вимірювання параметрів**

Погрішності та грубі помилки вимірювання є останнім фактором, котрий повинен бти врахований при отриманні наборів для навчання НМ. Для отримання параметрів  $P_i, P_i^T$  залежностей (1) та (2) (в нашому випадку —  $n_{\text{\tiny BT}},$   $P^{*}_{\text{\tiny{BEH}}},$   $P^{*}_{\text{\tiny{K}}},$   $T^{*}_{\text{\tiny{K}}},$   $G_{\text{\tiny{HaII}}},$   $T^{*}_{\text{\tiny{T}}}$  або $\overrightarrow{P_{\text{O}}}^{*}$ ) може бути використана наступна залежність:

$$
P_i = f^{mod}([R],[a]) + \hat{f}^{norm}\left(0, \frac{\Delta P_i}{3}\right),
$$
  
\n
$$
P_i^T = f^{mod}([\hat{R}],[a^T]),
$$
\n(3)

де  $[\hat{R}]$  – вектор результатів вимірювання режимних параметрів (в нашому випадку –  $n_{\text{HT}}$ , H, M, T<sup>\*</sup><sub>в</sub>):

$$
\hat{\mathbf{R}}_i = \mathbf{R}_i + \hat{\mathbf{f}}^{\text{norm}} \left( 0, \frac{\Delta \mathbf{R}_i}{3} \right). \tag{4}
$$

В табл. 5, 6 наведено коефіцієнти кореляції між режимними параметрами и ДВ, які розраховані за залежностями (1) и (2). Всі коефіцієнти кореляції за модулем менше ніж 0,15. При цьому залежність (1) забезпечує менші значення цих коефіцієнтів. Це вказує на те, що режимні параметри, в де яких випадках, можна не включати, цей висновок зроблено за аналізом результатів математичного моделювання, однак у подальшому повинен бути перевірено за результатами реальних польотних даних.

## Таблиця 5

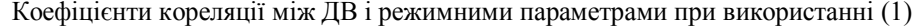

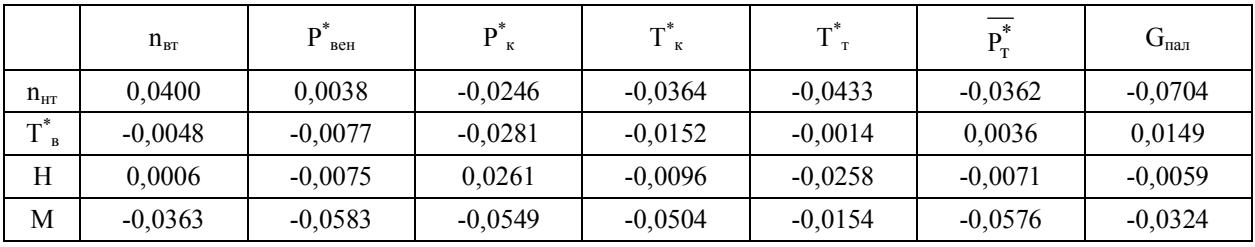

Таблиця 6

Коефіцієнти кореляції між ДВ і режимними параметрами при використанні (2)

|                                  | $n_{\text{BT}}$ | D<br>вен  | К         | —ு*<br>к  | —™*       | ⊥ –ր      | $G_{\text{man}}$ |
|----------------------------------|-----------------|-----------|-----------|-----------|-----------|-----------|------------------|
| $n_{\text{HT}}$                  | $-0,0040$       | $-0,0192$ | $-0,1160$ | $-0,0191$ | 0,0461    | $-0,0563$ | 0,2220           |
| $\mathbf{T}^*$<br>$\overline{B}$ | $-0,0318$       | $-0,0023$ | 0,0041    | $-0,0031$ | 0,0900    | 0,0083    | $-0,0442$        |
| Н                                | 0,0018          | 0,0230    | 0,0902    | $-0,0099$ | $-0.0276$ | $-0.0057$ | $-0,1421$        |
| М                                | $-0.0398$       | $-0.0677$ | $-0,0691$ | $-0,0479$ | $-0,0036$ | $-0,0477$ | 0,0217           |

Тестовий набір наведено на рис. 2.

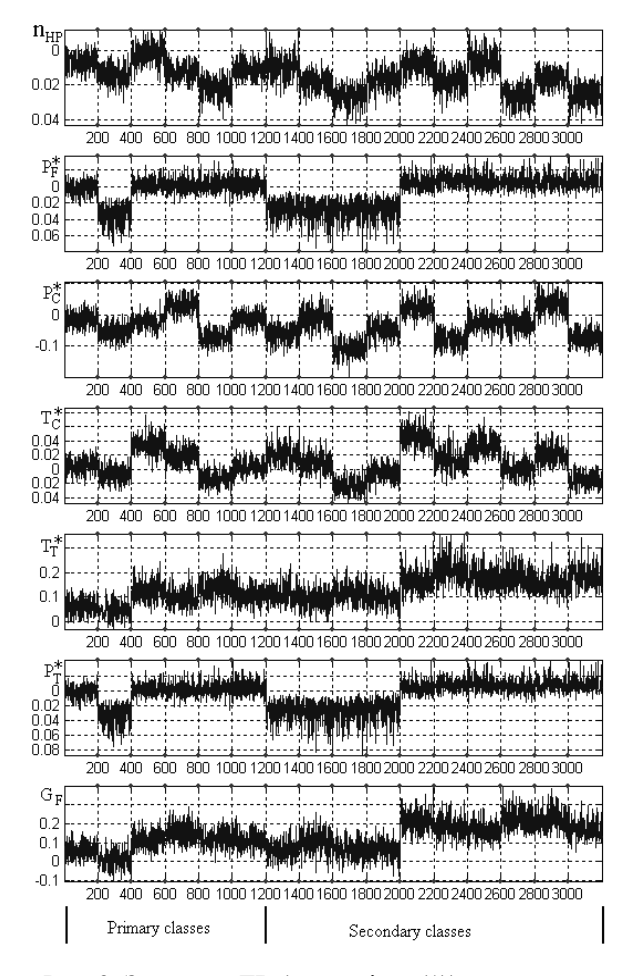

Рис. 2. Значення ДВ (залежність (1)) в тестовому наборі для перевірки НМ, з урахуванням режиму роботи ГТД і наявності погрішностей вимірювання параметрів

Якщо взяти за мету навчить НМ щодо виявлення грубих помилок вимірювання, то необхідно створити окремий клас де будуть представлені все класи ТС. При цьому кожна точка цього класу буде мати один – два параметри з помилкою вимірювання більше  $\Delta R_i$  або  $\Delta P_i$  (i - номер параметра):

$$
\hat{R}_i = R_i + \hat{f}^{uni}(\Delta R_i, (2...3)\Delta R_i)
$$
  
afo  $\hat{P}_i = f^{mod}([R],[a]) + \hat{f}^{uni}(\Delta P_i, (2...3)\Delta P_i).$  (5)

Таким чином, в навчальний та тестовий набори входять ДВ и режимні параметри, які розраховані за виразами (1), (3) – (5). Крім того, в набори входять маркери, що відмічають до якого класу відноситься кожна точка.

#### **Висновки**

В представленій роботі розроблено метод отримання навчального та тестового наборів даних, щодо навчання статичної НМ розпізнаванню одиничних та подвійних несправностей (пошкоджень) конструктивних вузлів ПЧ ГТД.

Наступним етапом досліджень буде розробка методу оптимізації структури НМ і вибору найліпшого метода навчання.

#### **Література**

*1*. *Медведев, В.С. Нейронные сети. Matlab 6 [Текст] / В.С. Медведев, В.Г. Потемкин; Под общ. ред. В.Г. Потемкина. – М.: ДИАЛОГ-МИФИ, 2002. – 496 с.*

*2. Двигатель ПС-90А. Руководство по технической эксплуатации [Текст]. – Пермь: ПНПО "Авиадвигатель", 1990.*

*3. Игнатович, С.Р. Использование математической модели рабочего процесса ГТД при прогнозировании его окончательного ресурса [Текст] /*

*С.Р. Игнатович, А.С. Якушенко // Прогресс – технология – качество: Труды ІІ конгресса двигателестроителей Украины. – Х., 1997. – С. 279 – 281.*

*Надійшла до редакції 1.06.2012*

**Рецензент:** д-р техн. наук, проф. В.В. Панін, ректор Київської державної академії водного транспорту ім. гетьмана Петра Конашевича-Сагайдачного, Київ, Україна.

## **МЕТОД ФОРМИРОВАНИЯ УЧЕБНОГО И ТЕСТОВОГО МАССИВОВ НЕЙРОННОЙ СЕТИ ДЛЯ ДИАГНОСТИРОВАНИЯ ГАЗОТУРБИННОГО ДВИГАТЕЛЯ**

### *С.А. Дмитриев, А.С. Якушенко, А.В. Попов, О.Н. Потороча, Б. Насер*

Представлен метод получения учебного и тестового наборов данных, предназначенных для обучения статической нейронной сети, распознаванию единичных и двойных (совместных) повреждений (неисправностей) конструктивных узлов проточной частей турбореактивного двухконтурного двигателя. Метод позволяет получить наборы, которые моделируют изменение технического состояния проточной части с учетом погрешностей системы измерения, работы двигателя в широком диапазоне режимов и условий. Отмечено, что единственным реальным источником основного объема информации могут быть только результаты проведения численного эксперимента с использованием математической модели рабочего процесса объекта диагностирования, а для получения контрольного набора могут быть использованы данные реальных условий эксплуатации двигателя.

**Ключевые слова:** математическая модель, техническое состояние, газотурбинный двигатель, проточная часть нейронная сеть.

## **METHOD OF FORMING EDUCATIONAL AND TEST DATA OF NEURON NETWORK FOR DIAGNOSTICATING OF GASTURBIN ENGINE**

#### *S.А. Dmitriev, А.S. Yakushenko, А.V. Popov, О.N. Potorocha, B. Naser*

The method of receiption the educational and test information datas, intended for teaching of static neuron network, for recognition of single and double (joint) damages (disrepairs) of structural units of flow parts of by-pass engines is presented. A method allows to get sets which design the change of the technical state of running part taking into account the errors of the system of measuring the working engine in the wide range of the modes and terms. It is marked that the unique real source of basic volume of information can be only results of leadthrough of numeral experiment with the use of mathematical model of working process of diagnosticating object, but for the receipt of control set the information of the real terms of engine exploitation can be used.

**Key words:** mathematical model, technical state, turbo-engine, flow part, neuron network.

**Дмитрієв Сергій Олексійович** – д-р техн. наук, професор, завідувач кафедри збереження льотної придатності авіаційної техніки факультету літальних апаратів Аерокосмічного інституту Національного авіаційного університету, Україна, e-mail: sad@nau.edu.ua.

**Якушенко Олександр Сергійович** – канд. техн. наук, с.н.с, доцент кафедри авіаційних двигунів механіко-енергетичного факультету Аерокосмічного інституту Національного авіаційного університету, Україна, e-mail: yyysss@mail.ru.

**Попов Олександр Вікторович** – канд. техн. наук, доцент, доцент кафедри збереження льотної придатності авіаційної техніки факультету літальних апаратів Аерокосмічного інституту Національного авіаційного університету, Україна, e-mail: popche@ukr.net.

**Потороча Ольга Миколаївна** – студентка факультету комп'ютерних наук Національного авіаційного університету, Україна, e-mail: dovera101@rambler.ru.

**Насер Багері** – аспірант кафедри збереження льотної придатності авіаційної техніки факультету літальних апаратів Аерокосмічного інституту Національного авіаційного університету, Україна, e-mail: zlpat@nau.edu.ua.